#### online cursussen

# **LEER ONLINE EN BLIJF<br>JE ONTWIKKELEN**

Gratis voor bibliotheekleden Kijk op bibliotheek.nl/cursussen

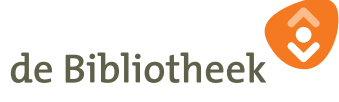

# **SOOFOS**

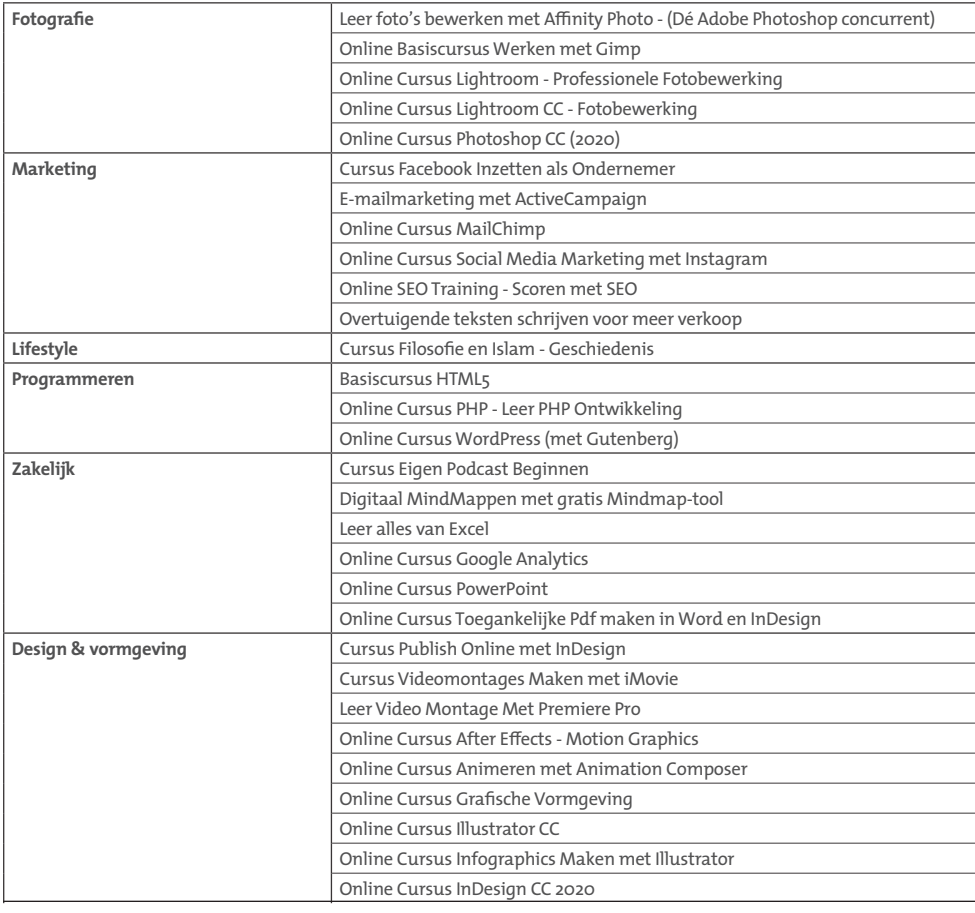

### **GOODHABITZ**

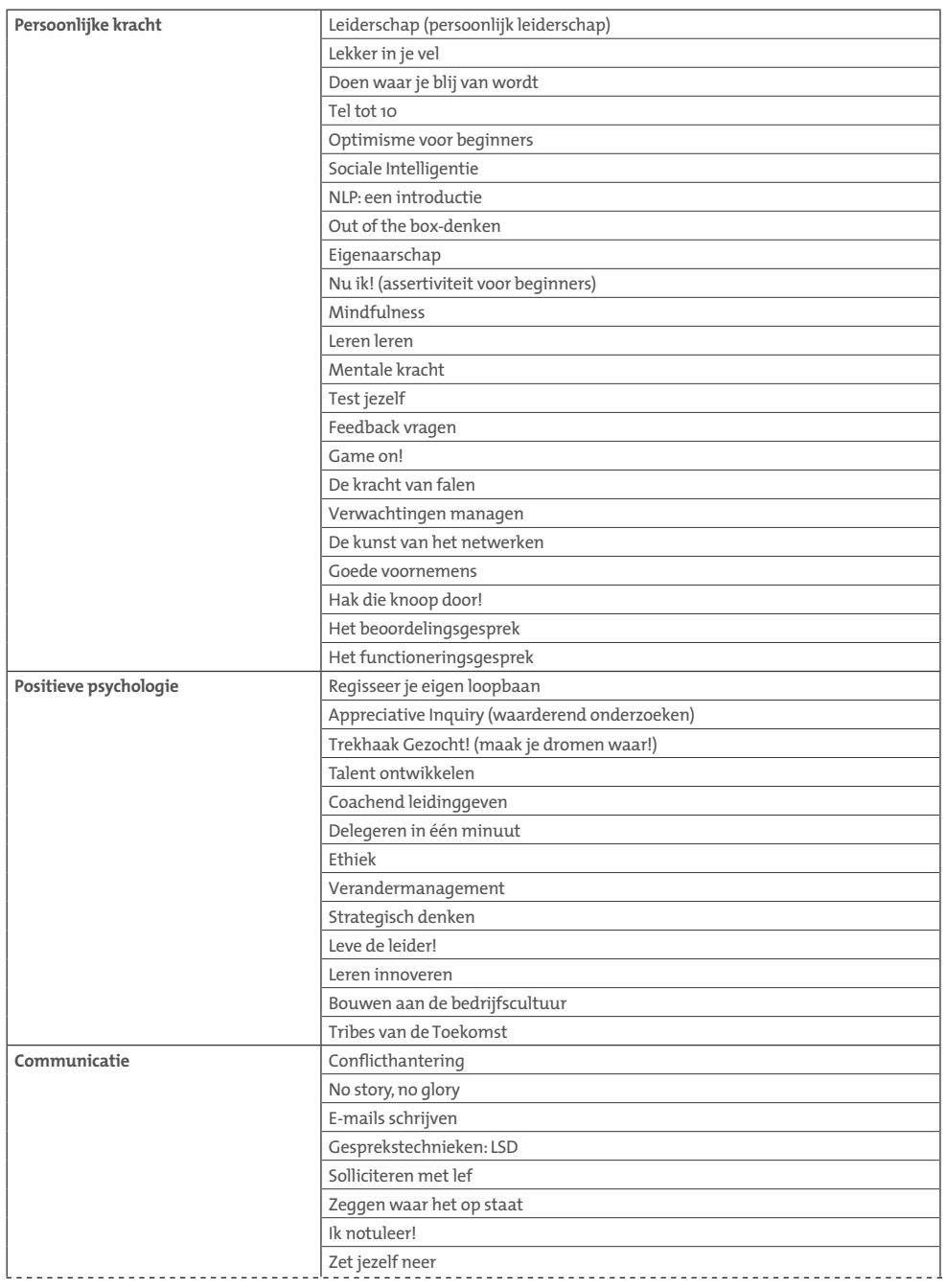

## **GOODHABITZ**

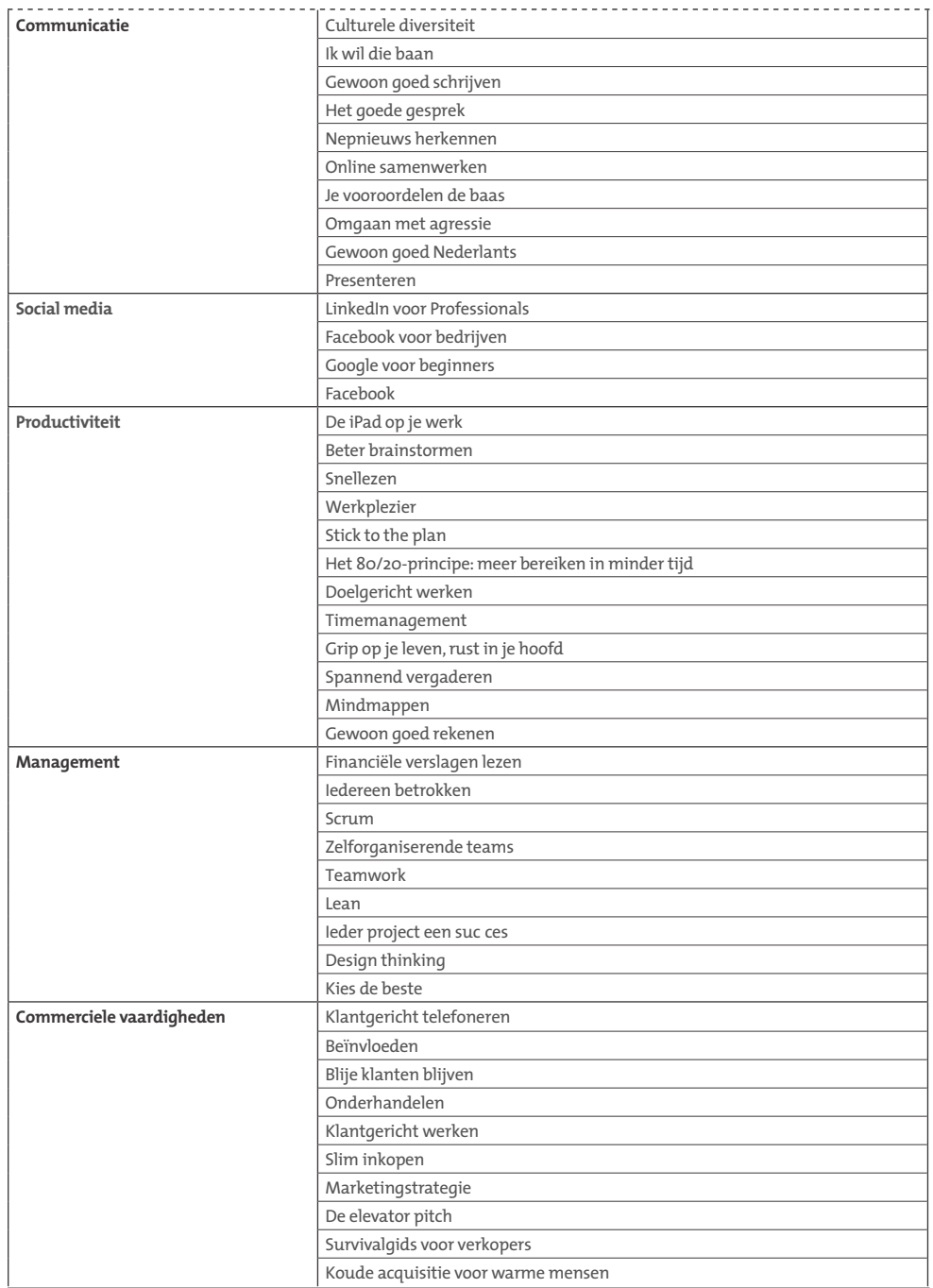

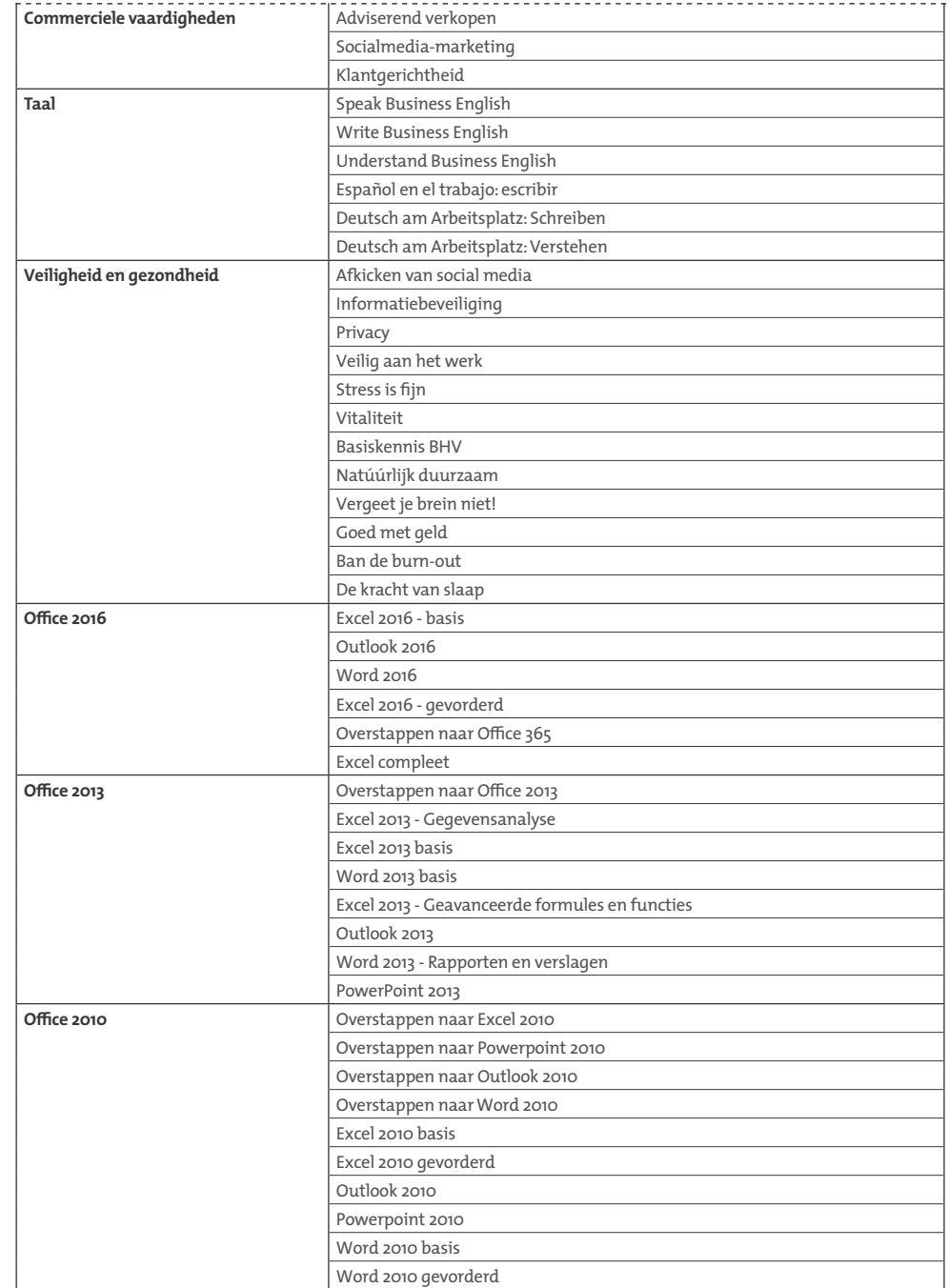